要去的,转户流程:

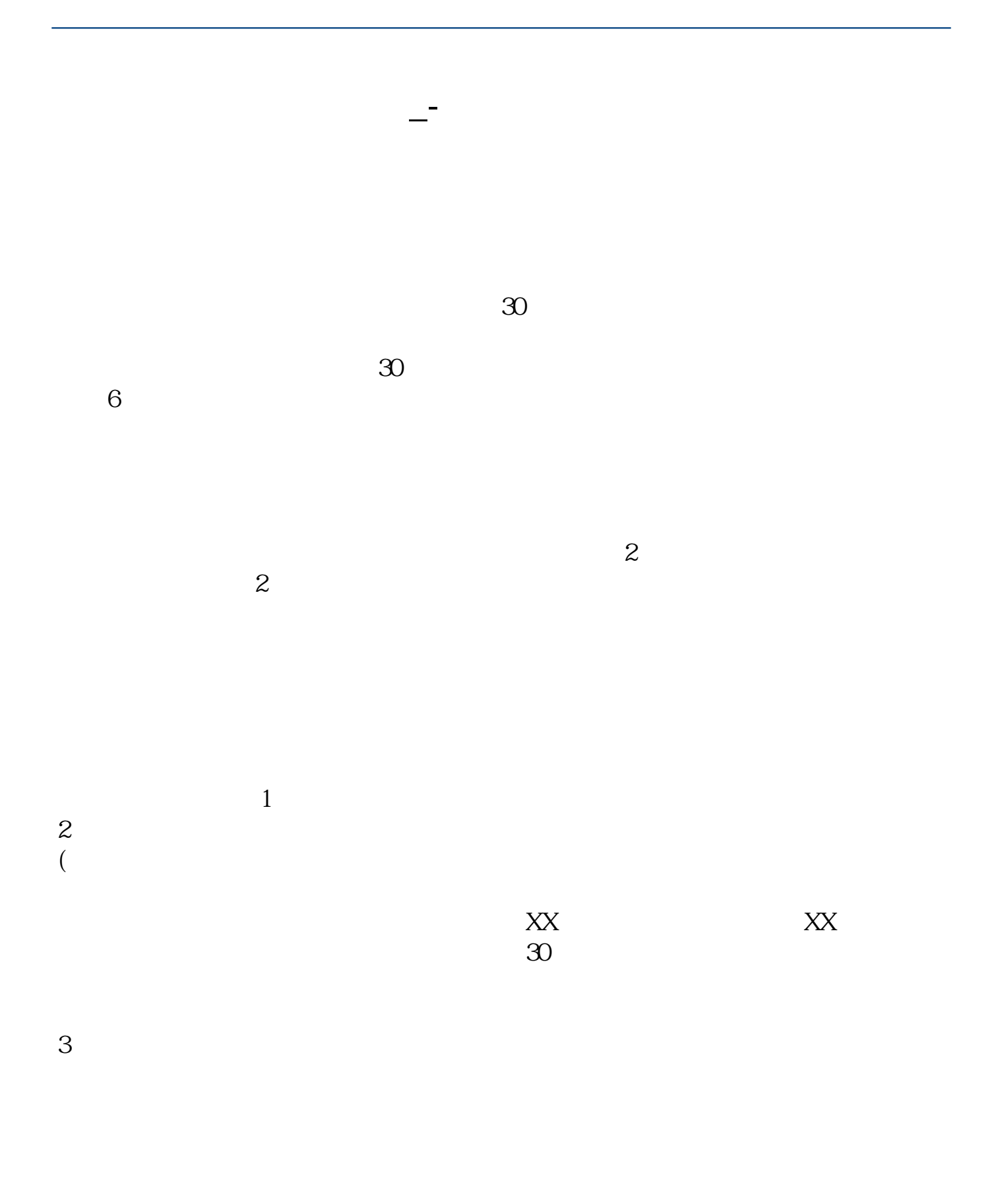

 $\mathcal{A}$ 

如果有深圳股票,填写转托管单,注明持有的股票代码、

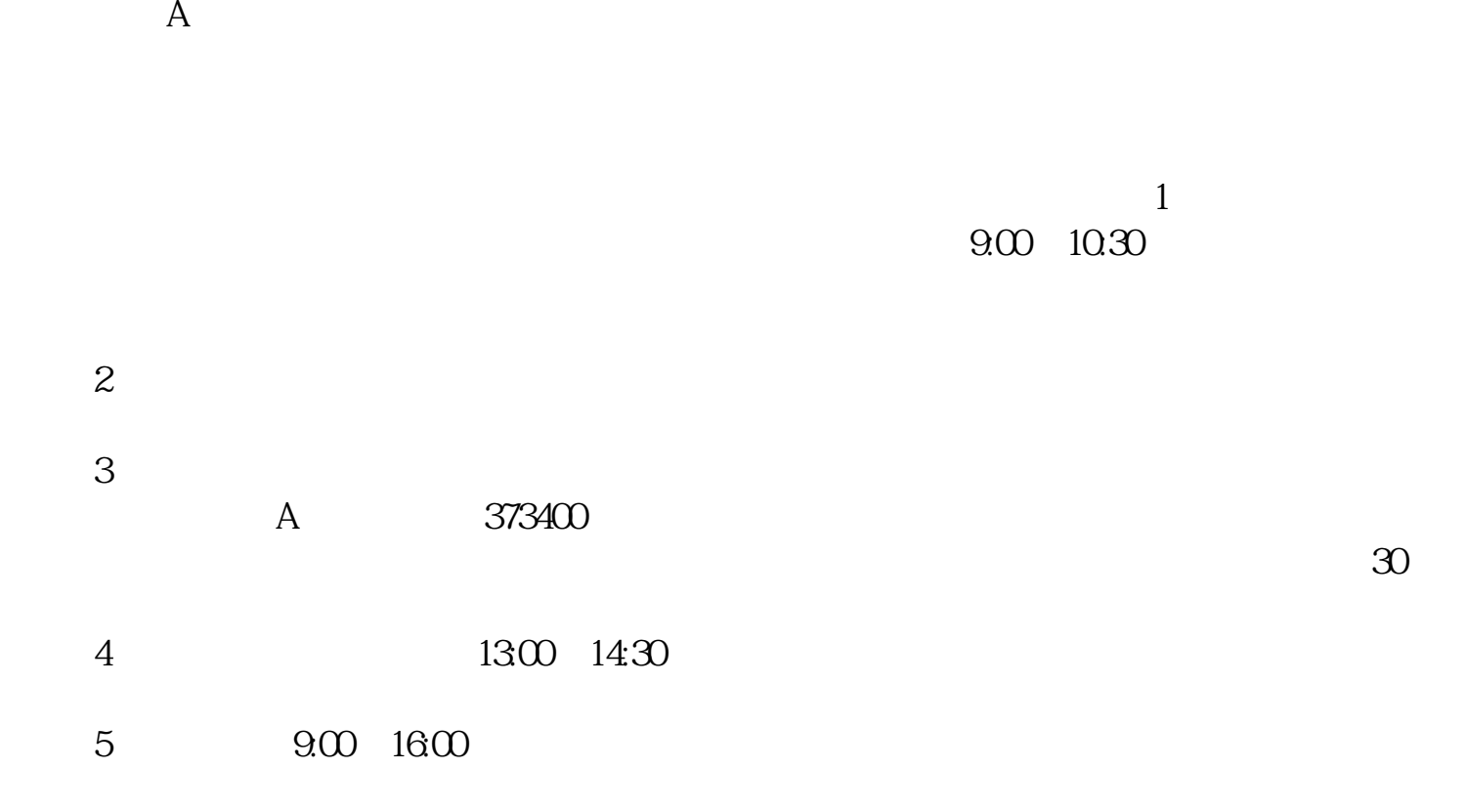

**【**<br>【<br>【

1。

2。

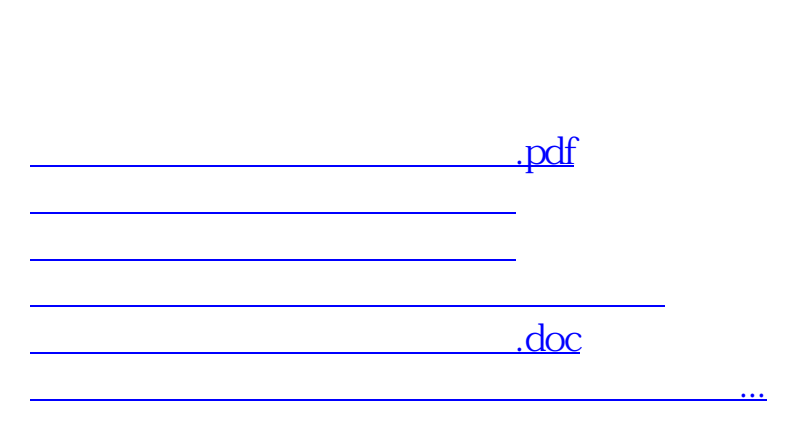

<https://www.gupiaozhishiba.com/read/8733549.html>